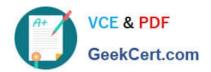

# C\_TSCM52\_66<sup>Q&As</sup>

SAP Certified Application Associate - Procurement with SAP ERP 6.0 EHP6

# Pass SAP C\_TSCM52\_66 Exam with 100% Guarantee

Free Download Real Questions & Answers **PDF** and **VCE** file from:

https://www.geekcert.com/c\_tscm52\_66.html

100% Passing Guarantee 100% Money Back Assurance

Following Questions and Answers are all new published by SAP Official Exam Center

- Instant Download After Purchase
- 100% Money Back Guarantee
- 365 Days Free Update
- 800,000+ Satisfied Customers

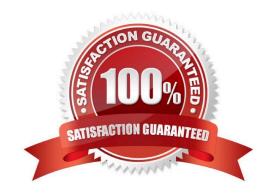

# https://www.geekcert.com/c\_tscm52\_66.html 2024 Latest geekcert C\_TSCM52\_66 PDF and VCE dumps Download

#### **QUESTION 1**

Which views can you create for an externally procured material of material type UNBW (none valuated)? (Choose three)

- A. General Plant Data/Storage
- B. Purchasing
- C. Costing
- D. MRP Data
- E. Accounting

Correct Answer: ABD

#### **QUESTION 2**

The book quantity of a material is 100. The inventory count result is 0. How do you handle this?

- A. You set the Zero Count indicator.
- B. You enter 0 in the quantity field and book the difference.
- C. You post a goods issue with quantity 100.
- D. You enter 0 in the quantity field to make a recount required.

Correct Answer: A

### **QUESTION 3**

Which fields can you include in the check for duplicate invoices in Customizing for Logistics Invoice Verification? (Choose three)

- A. Invoice date
- B. Tax amount
- C. Company code
- D. Reference
- E. Posting date

Correct Answer: ACD

# **QUESTION 4**

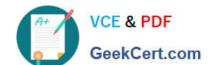

# https://www.geekcert.com/c\_tscm52\_66.html 2024 Latest geekcert C\_TSCM52\_66 PDF and VCE dumps Download

In which of the following functions is source determination available? (Choose two)

- A. Maintain a quote from a request for quotation (RFQ)
- B. Create a contract release order
- C. Assign and process purchase requisitions
- D. Convert a planned order into a purchase requisition

Correct Answer: CD

#### **QUESTION 5**

What characterizes assignments to the organizational object "Plant"?

- A. You can assign a plant directly to a controlling area.
- B. A plant can be directly assigned to just one reference purchasing organization.
- C. A plant can be directly assigned to just one purchasing organization.
- D. You can assign only one standard purchasing organization to a plant.

Correct Answer: D

Latest C TSCM52 66 C TS

Dumps

C TSCM52 66 VCE Dumps C TSCM52 66 Study Guide